# **Výukový simulační systém v C++**

**implementace:** moduly SIMSET a SIMULATION

funkce modulu SIMSET: operace pro práci se seznamy (dle služeb systémové třídy SIMSET jazyka Simula 67) **hierarchie vnitřních tříd:**

> **CLinkage**…obecné vlastnosti každého prvku seznamu (ukazatelé na předchůdce a následníka)

**CLink…….**operace nad prvky seznamu

**CHead**…..operace nad seznamem

#### **nejdůležitější metody třídy CLink**:

CLink\* Suc () ..vrací ptr na následující prvek seznamu nebo NULL CLink\* Pred ()..vrací ptr na předcházející prvek seznamu nebo NULL void Out ()…je-li prvek v nějakém seznamu, je vyjmut, jinak nic void Follow (CLinkage\* X)..zařadí this do seznamu za prvek X (je-li) void Precede (CLinkage\* X)..zařadi this do seznamu před X (je-li) void Into (CHead\* F)..zařadí prvek this na konec seznamu F **nejdůležitější metody třídy CHead:**

void Clear () …….. vyjme z daného seznamu všechny prvky

int Cardinal ()………vrací počet prvků v daném seznamu

bool Empty ()………..vrací true, je-li seznam prázdný; jinak false

CLink\* First ()……..vrací ptr na první prvek daného seznamu,

je-li seznam prázdný, vrací NULL

CLink\* Last ()……...vrací ptr na poslední prvek daného seznamu, je-li prázdný, vrací NULL

# **Funkce modulu Simulation**

• služby kvaziparalelního prostředí (dle systémové třídy Simulation jazyka Simula 67)

• základní synchronizační princip: seznam událostí SQS setříděný dle hodnot modelového času

•neexistence operační části třídy : nahrazena virtuální metodou Run ( ) •neexistence hlav. procesu: nahrazena metodou Run () objektu CSimulation •neexistence koprogramů v C++ : nahrazena vytvořením kontextu za účelem přerušení metody Run () a možností návratu do místa přerušení

1) verse pod OS DOS:

–struktura zásobníku simulačního programu:

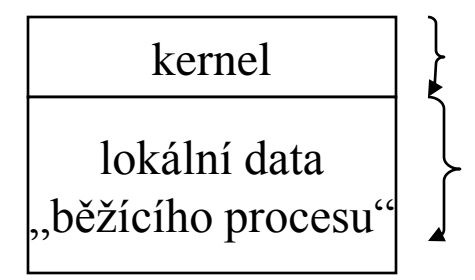

zůstává po celou dobu simulace po odevzdání řízení se přesune do volné paměti

–inicializace systému: funkce main () vytvoří prázdný seznam SQS, vygeneruje objekt třídy TSimulation, zařadí jej do SQS a předá řízení funkci kernel

–funkce kernel: najde záznam 1. procesu v SQS, pokud daný proces nebyl dosud spuštěn pak volá metodu Run (), jinak obnoví v zásobníku kontext procesu a předá mu řízení

–, běžící proces" : před ukončením kterékoliv fáze uloží registry a přesune lokální data ze zásobníku do volné paměti a předá řízení funkci kernel

# **Výukový simulační systém v C++**

### 2) verse pod OS Windows NT:

- použití vláken s vlastním zásobníkem
- při vygenerování každého procesu se vytvoří vlákno voláním funkce CreateThread () ve stavu SUSPENDED
- hierarchie vnitřních tříd:

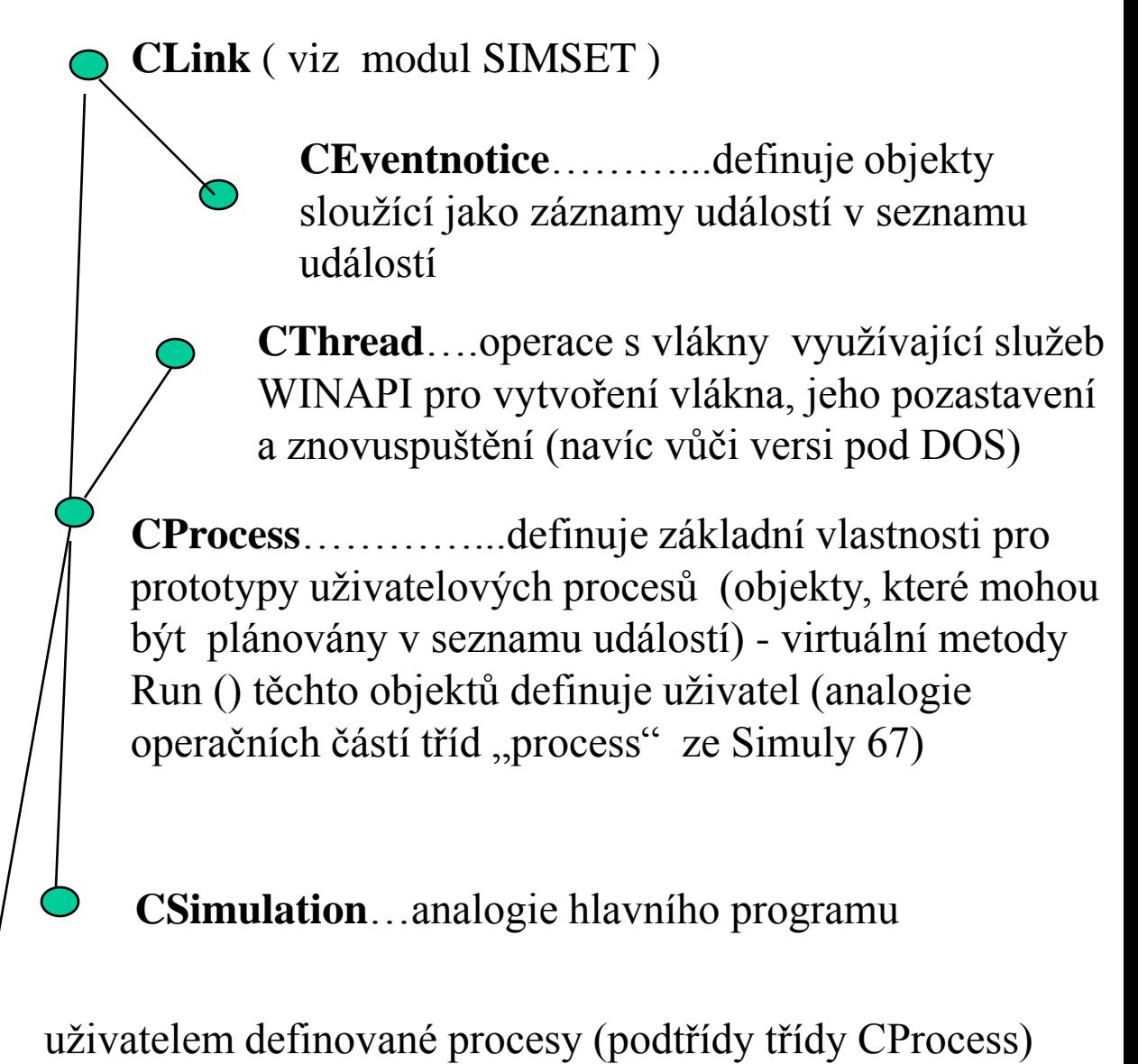

### **Struktura seznamu událostí**

verse pro Windows:

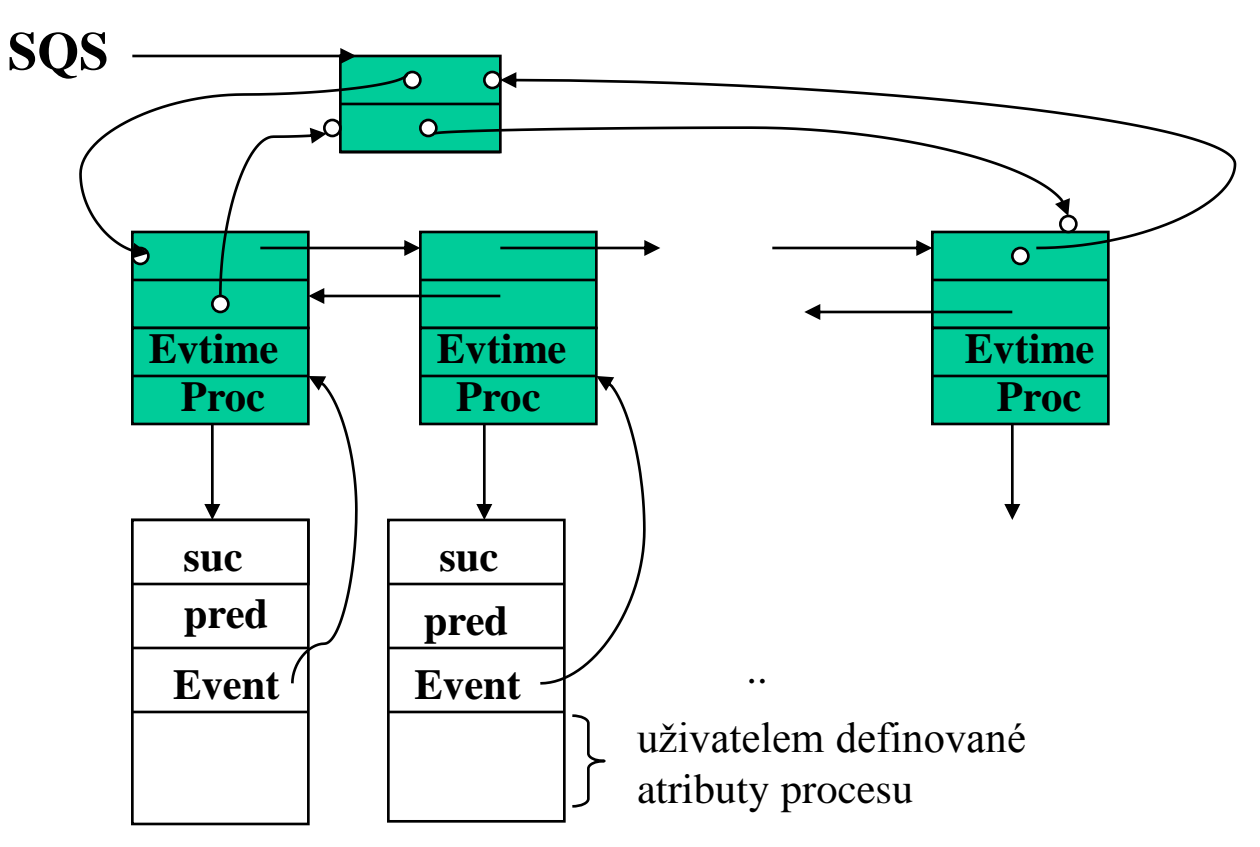

stavy procesů**:**

**aktivní -** jde o 1. proces v seznamu událostí

**naplánovaný ( potlačený ) -** není aktivní, ale má záznam v SQS

**pasivní** - proces nemá záznam v seznamu událostí

**ukončený -** nemá záznam v seznamu událostí a proběhly všechny fáze

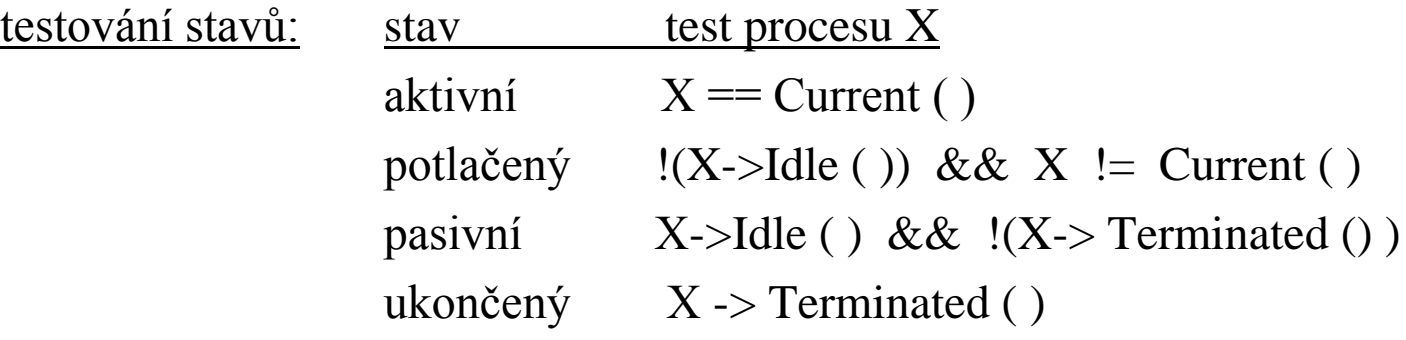

## **Hlavní vlastnosti třídy CProcess**

class CProcess : public CLink, public CThread

{private: void ResumeCurrent (); // umožní spuštění 1. procesu dle // SQS a suspenduje právě běžící proces

public:

static CHead \* SQS; // ukazatel na hlavu seznamu událostí static CProcess\* Currrent (); // vrací odkaz na aktivní proces static CEventNotice\* FirstEv(); //vrací odkaz na záznam 1. události v SQS static TIME Time(); // vrací okamžitou hodnotu modelového času CProcess\* NextEv (); //vrací ukazatel na následující proces v SQS bool Idle(); // vrací true, pokud proces nemá záznam v SQS bool Terminated (); //vrací true pokud je proces ukončen TIME EvTime (); // vrací čas naplánování (pokud proces není Idle) void activate (……); // dle hodnot parametrů plánuje proces do SQS void Hold ( TIME T ); // převede aktivní proces do stavu potlačený - // naplánuje jeho příští fázi bez priority a volá ResumeCurrent () void Passivate (); // převede aktivní proces do stavu pasivní (zruší

příslušný záznam v SQS) a volá funkci ResumeCurrent () void Wait (CHead\* S); // převede aktivní proces do stavu pasivní -

// zařadí jej do seznamu S a provede funkci jako Passivate () void Cancel ( CProcess\* p); //převede proces p do stavu pasivní - // pokud jde o aktivní proces, pak je funkce stejná jako v případě Passivate (), pokud jde o potlačený proces, pak jde o pouhé vyjmutí příslušného záznamu ze SQS virtual void Run ();  $\frac{1}{2}$  // uživatelův popis procesu

};

### **Implementace funkce Hold (TIME t)**

```
void CProcess :: Hold (TIME t)
{
 if (this != Current () ) return; // lze aplikovat pouze na běžící
                                // proces
 if (t \le 0) return; // nelze vrátit v čase
 CEventNotice * e = FirstEv (); // pointer na 1. zaznam v SQS
 e \rightarrow evTime + = t; // nastaveni noveho casu
 if ( e \rightarrow Suc () != NULL ) // existuje vice zaznamu
  { if (((CEventNotice*) e - >Suc()) - >evTime < = e - > evTime)\{e -> Out (); \qquad // vyjmuti zaznamu z SQS
        e -> Rank (false); // nove zarazeni zaznamu dle t
        }
  }
  else ResumeCurrrent () ); // suspenduje bezici vlakno a
                             // aktivuje 1. vlakno z SQS
```
}

## **Plánování procesů**

#### **vkládání procesů do seznamu událostí:**

pomocí funkce

\_activate (bool reac, CODE code, TIME t, CProcess\* r, bool prior)

- reac …….odlišuje aktivátory Activate (plánují pouze pasivní procesy) a aktivátory Reactivate (plánují pasivní i potlačené procesy) pozn.: ukončený proces nelze naplánovat
- code……rozlišuje plánovací doložky: přímé plánování (DIRECT), dle model. času (AT, DELAY), na určité místo (BEFORE, AFTER)
- prior……plánuje s prioritou, resp. bez priority : tj.před, resp. za procesy které jsou již naplánovány pro stejnou hodnotu modelového času
- r………..definuje již existující proces v SQS před, resp. za který se bude plánovat pomocí doložky BEFORE, resp. AFTER

- makra pro aktivátory Activate:

#define ActivateDelayPrior (t)

#define Activate () \_ \_ \_ \_ \_ \_ \_ \_ activate (false, DIRECT, 0, NULL, false)

- #define ActivateAt (t) \_activate (false, AT, t , NULL, false )
- #define ActivateAtPrior (t) \_activate (false, AT, t, NULL, true )

#define ActivateDelay (t) activate (false, DELAY, t, NULL, false)

#define ActivateAfter (r) \_activate (false, AFTER, 0, r, false )

\_activate (false, DELAY, t, NULL, true ) #define ActivateBefore (r) activate (false, BEFORE, 0, r, false)

## **Plánování procesů**

makra pro aktivátory Activate:

-

#define Reactivate () \_activate (true, DIRECT, 0, NULL, false ) #define ReactivateAt  $(t)$  \_\_activate (true, AT, t, NULL, false) #define ReactivateAtPrior (t) activate (true, AT, t, NULL, true) #define ReactivateDelay (t) \_activate (true, DELAY, t, NULL, false) #define ReactivateDelayPrior (t)

\_activate (true, DELAY, t, NULL, true )

#define ReactivateBefore (r) \_activate (true, BEFORE, 0, r, false ) #define ReactivateAfter (r) \_activate (true, AFTER, 0, r, false )

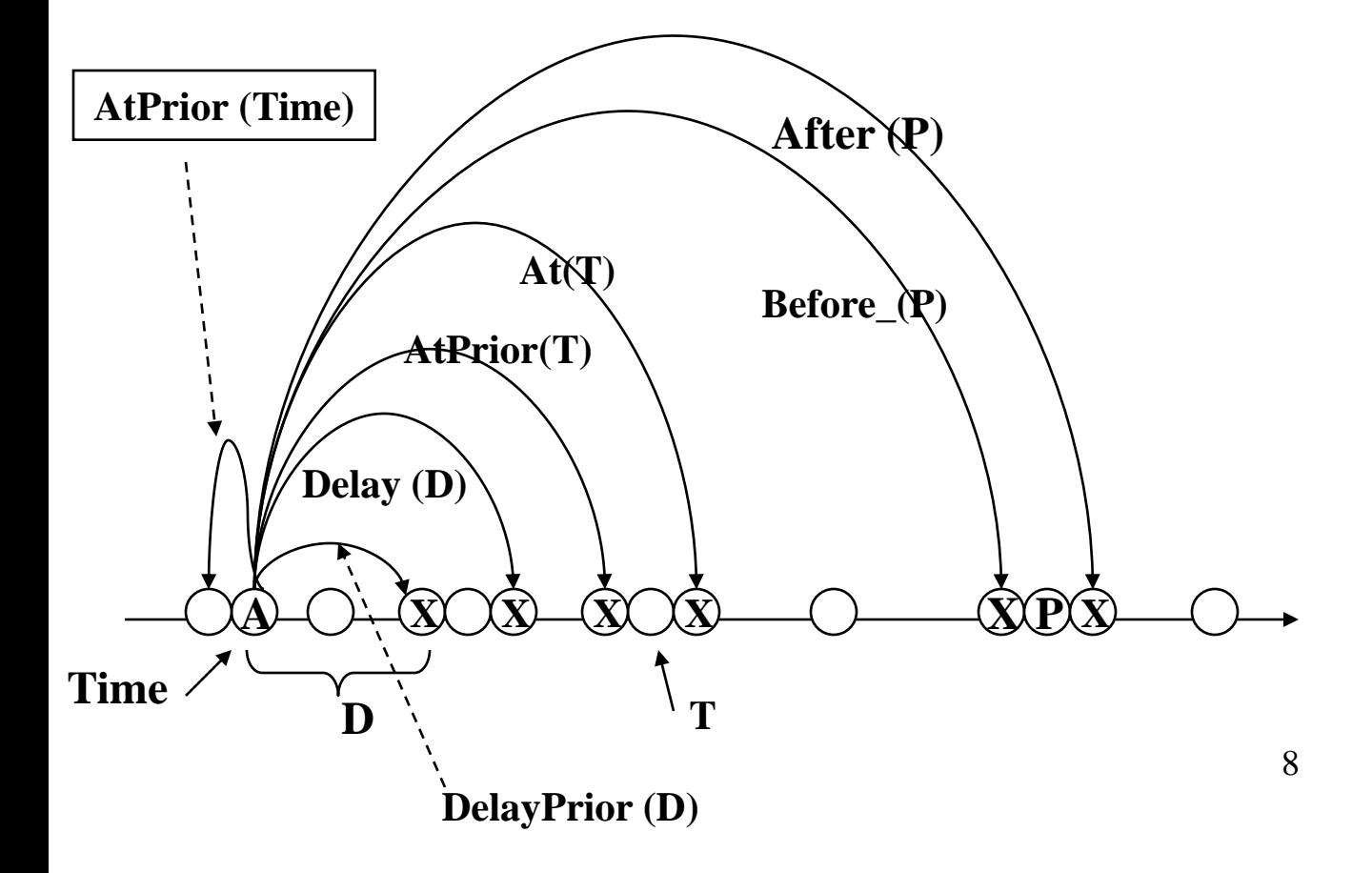

## **Plánování procesů**

poznámka: **bezprostřední plánování** - vede na přímé předání řízení

 $X\rightarrow$  Activate ();

X-> ActivateAtPrior (Time());

stejný efekt

 $X \rightarrow$  ActivateDelayPrior (0);

 $X \rightarrow$  ActivateBefore (Current());

příklad:

- $X \rightarrow$  ReactivateDelay (T);
- a) X odkazuje na aktivní proces => analogie Hold (T)
- b) X odkazuje na proces, který není aktivní:
	- pasivní  $\Rightarrow$  nové naplánování: jako X- $\geq$ ActivateDelay (T)
	- potlačený => dojde k přeplánování (tj. vyjmutí ze SU a k novému naplánování); jde o efekt jako Cancel (X);

X->ActivateDelay (T);

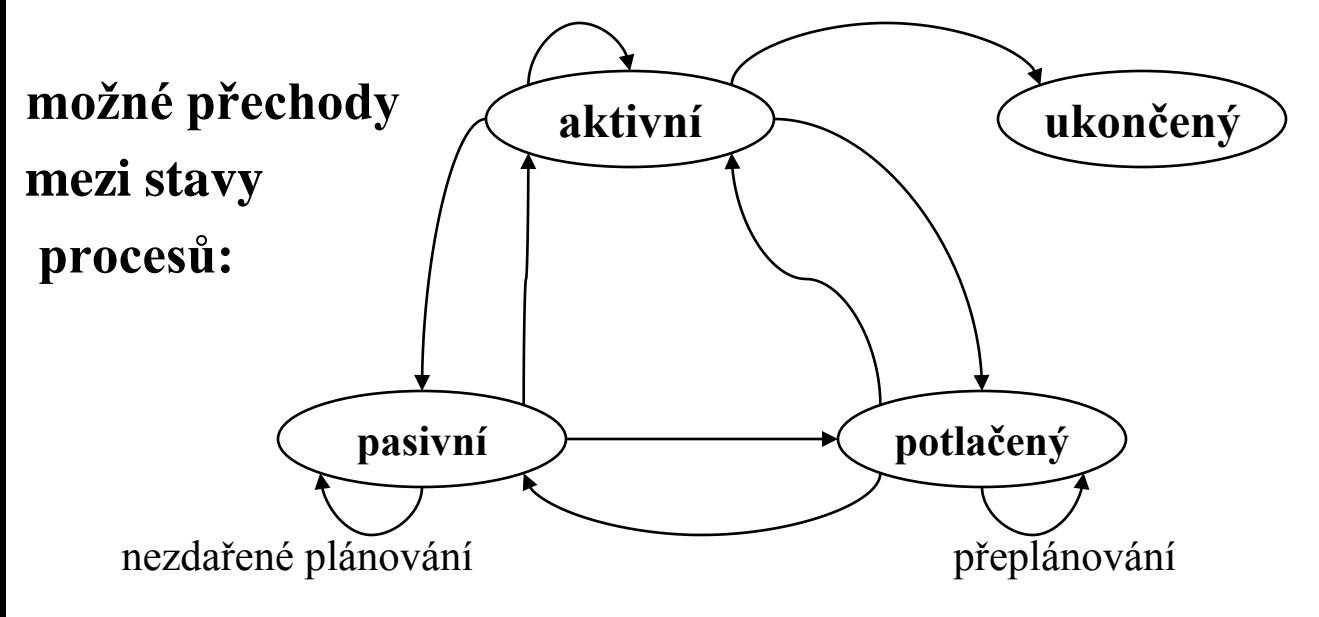

### **Transformace náhodných čísel**

#### **generování hodnot náhod. veličin s požadovaným rozložením:**

- 1) generování rovnoměrně rozložených celých čísel  $x_i \varepsilon < 0$ ,  $2^{\beta}$  -1> (pomocí kongruenčních metod)
- 2) transformace celých čísel  $x_i$  na reálná čísla  $u_i$  z intervalu < 0,1 )

 $(u_i = x_i / 2^{\beta}), u_i \in U (0, 1)$ 

3) transformace reálných čísel  $u_i \varepsilon U(0, 1)$  na požadované rozložení:

#### • **funkce pro některá ze standardních rozložení:**

int draw ( float p)...nula - jedničkové rozložení: P[1]=p, P[0]=1-p int randint ( int a, int b )….rovnoměrné na intervalu a,b float uniform (int a, int b )…rovnoměrné na intervalu a,b float normal (float s, r)…normální rozložení:s:stř.hod., r:rozptyl float negexp ( float s )…..exponenciální rozložení, stř. hodn.:1/s int poisson ( float s )…..poissonovo rozložení, stř. hodn.: s

#### • **funkce pro experimentálně zjištěná rozložení:**

int discrete ( float a [ ] )

•

– generuje diskrétní hodnoty 1,2,3,…. dle schodovité distribuční funkce jejíž funkční hodnoty jsou definované parametrem typu pole:  $F(x) = a(x)$ 

float linear (float a  $\lceil \cdot \rceil$ , float b  $\lceil \cdot \rceil$ )

– generuje hodnoty spojité náhodné veličiny dle po úsecích lineární distribuční funkce definované pomocí dvou parametrů typu pole:  $F (b(x)) = a (x)$